## Billie Wellman

## Completed **Original**

#Collage

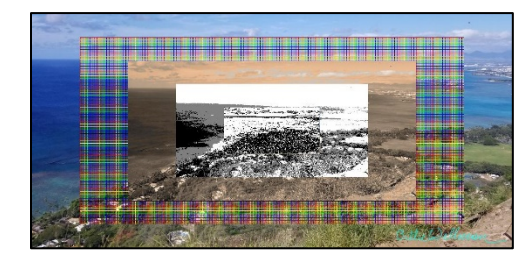

#Coded by Billie Wellman

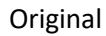

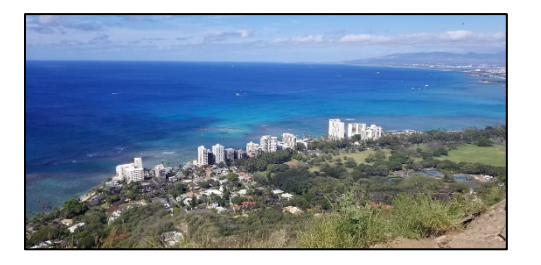

```
#Submitted 9 March 2020
#FOR SEPIA IMG
#grayscale prgm
def grayScale(picture):
  for px in getPixels(picture):
   newRed = getRed(px) * 0.299newGreen = getGreen(px) * 0.587newBlue = getBlue(px) * 0.114 luminance = newRed + newGreen + newBlue
    setColor(px,makeColor(luminance,luminance,luminance))
#sepia prgm
def sepiaTint(picture):
  grayScale(picture)
  for p in getPixels(picture): 
   red = getRed(p)blue = qetBlue(p)if (red < 63):
     red = red*1.1blue = blue*0.9if (red > 62 and red < 192):
     red = red*1.15blue = blue*0.85 if (red > 191): 
     red = red*1.08 if (red > 255): 
        red = 255blue = blue*0.93 setBlue(p,blue)
    setRed(p,red)
#USED IN POSTERIZE, EDGE DETECT
#luminance calculator
def luminance(pixel):
   r = getRed(pixel)
     g = getGreen(pixel)
```

```
b = qetBlue(pixel) return (r+g+b)/3
#FOR POSTERIZED IMG
#posterize to black, white, grey
def blackWhiteGrey(picture): 
   for p in getPixels(picture):
    luminancepx = luminnance(p) if (luminancepx < 80): 
       setColor(p,black)
     elif (luminancepx > 120): 
       setColor(p,white)
     else:
      color = makeColor(128,128,128) setColor(p,color)
#FOR LINE DRAWING IMG
#edge detection line drawing
def edgeDetect(picture): 
   for px in getPixels(picture):
    x = \text{qetX}(px)y = qetY(px)if y < qetHeight(picture)-1 and x < qetWidth(picture)-1:
      botrt = qetpixel(picture, x+1, y+1)thislum = luminance(px) brlum = luminance(botrt)
       if abs(brlum-thislum) > 10:
         setColor(px,black)
       if abs(brlum-thislum) <= 10:
         setColor(px,white)
#FOR RAINBOW LINES IMG
#make horizontal lines
def horizontalLines(picture, start, count, color):
   for x in range(start,getHeight(picture),count):
     for y in range(0,getWidth(picture)):
      setColor(qetPixel(picture, y, x), color)
#make vertical lines
def verticalLines(picture, start, count, color):
   for x in range(start,getWidth(picture),count):
     for y in range(0,getHeight(picture)):
      setColor(getPixel(picture, x, y), color)
#rainbow lines!
def rainbowLines(picture): 
  indigo = makeColor(29, 0, 51)violet = makeColor(106, 13, 173)verticalLines(picture, 0, 35, red)
   verticalLines(picture,5,35,orange)
   verticalLines(picture,10,35,yellow)
   verticalLines(picture,15,35,green)
   verticalLines(picture,20,35,blue)
   verticalLines(picture,25,35,indigo)
```

```
 verticalLines(picture,30,35,violet)
  horizontalLines(picture,0,35,red)
  horizontalLines(picture,5,35,orange)
  horizontalLines(picture,10,35,yellow)
  horizontalLines(picture,15,35,green)
  horizontalLines(picture,20,35,blue)
  horizontalLines(picture,25,35,indigo)
  horizontalLines(picture,30,35,violet)
  return picture
#GENERAL USE
#image scaling
def scale(picture in, picture out, factor):
 inv = 0for outX in range(0,(getWidth(picture in) * (1.0 * factor))):
   inv = 0for outY in range(0,(getHeight(picture in) * (1.0 * factor))):
      inpx = getFixed(picture in,int(inX),int(inY))color = getColor (inpx)setColor(getPixel(picture out,outX,outY),color)
      inv = inv + (1.0 / factor)inx = inX + (1.0 / factor)#image copying
def copyPicture(picture in, picture out, targ x, targ y):
 targetX = targ x for sourceX in range(0, getWidth(picture_in)):
    targetY = targ yfor sourceY in range(0, getHeight(picture in)):
       color = getColor(getPixel(picture_in,sourceX,sourceY))
      setColor(getPixel(picture out, targetX, targetY), color)
      targetY = targetY + 1targetX = targetX + 1#COPY SIGNATURE
#signature chromakey
def copyWithChromakey(picture in, picture out, targ_x, targ_y):
 targetX = targ x for sourceX in range(0, getWidth(picture_in)):
   targetY = targ y for sourceY in range(0,getHeight(picture_in)):
     pixel = getFixed(picture in,sourceX,sourceY) lum = luminance(pixel)
      if (lum < 150):
       setColor(qetPixel(picture out,targetX,targetY),cyan)
      targetY = targetY + 1targetX = targetX + 1#MAIN FUNCTION
def collage(): 
  picture = makePicture(getMediaPath("honolulu.jpg"))
 width = qetWidth(picture)height = getHeight(picture)canvas = makeEmptyPicture(width, height) copyPicture(picture,canvas,0,0)
```

```
picture2 = makeEmptyPicture(int(width * 0.8), int(height * 0.8))
scale(picture, picture2, 0.8)
 rainbowLines(picture2)
copyPicture(picture2, canvas, int(width * 0.1), int(height * 0.1))
picture3 = makeEmptyPicture(int(width * 0.6), int(height * 0.6))
scale(picture, picture3, 0.6)
 sepiaTint(picture3)
copyPicture(picture3, canvas, int(width * 0.2), int(height * 0.2))
picture4 = makeEmptyPicture(int(width * 0.4), int(height * 0.4))
scale(picture, picture4, 0.4)
 blackWhiteGrey(picture4)
copyPicture(picture4, canvas, int(width * 0.3), int(height * 0.3))
picture5 = makeEmptyPicture(int(width * 0.2), int(height * 0.2))
scale(picture, picture5, 0.2)
 edgeDetect(picture5)
copyPicture(picture5, canvas, int(width * 0.4), int(height * 0.4))
 signature = makePicture(getMediaPath("signature.jpeg"))
 copyWithChromakey(signature,canvas,750,440)
 show(canvas)
```